# Power BI Level 2

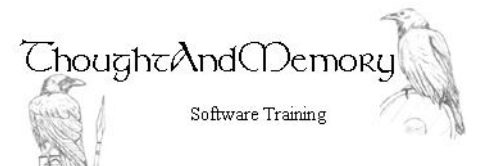

A one day course for people moderately experienced with Microsoft Power BI

# **Prerequisites**

This course assumes the students to have completed the preceding Level, or have equivalent knowledge.

# **Chapter 1 - Fix Connection Errors**

Course Prerequisite Refresh Data Reconnect to a Moved or Renamed File Reconnect to Renamed Fields Using an Applied Step Reconnect to Renamed Fields by Editing in the Formula Bar

## **Chapter 2 - Filters and Bins**

Types of Filters in Power BI Show the Filter Pane Add a Slicer Create a Top N Filter Modifying a Top N filter Add a Basic Page Filter Create a Duplicate Page from a Filtered Page Clear and Remove the Page Filter Add a Report Level Filter Overview of Grouping and Binning Group Data Chart by Groups Add or Remove Data to a Group Rename a Group Bin Data Charting with Bins Relabel the Bins using DAX Change the Bin Size Use SWITCH for Unequal Bin Sizes Create a Custom Sort Order – Create a Table Create a Custom Sort Order – Create a Relationship Create a Custom Sort Order – Sort the Data Create a Custom Sort Order – Add the Field to the Chart Bin a Date Field

#### **Chapter 3 - Drillthrough Filters**

What is Drillthrough? Create a Drillthrough Page Nominate the Page for Drillthrough Use the Drilldown Create a Custom Back Button Keep All Filters in Drillthrough

### **Chapter 4 - Advanced Visualisations**

KPI Visualisations Filter a KPI Treemap Visualisations Funnel Charts Waterfall Charts

#### **Chapter 5 - Report, Append and Merge**

Export Reports to PDF Create a PowerPoint Presentation using Acrobat Append Queries Remove Duplicate Rows Merge Queries Explore the Merged Data Understanding Join Types Replace Null With Values